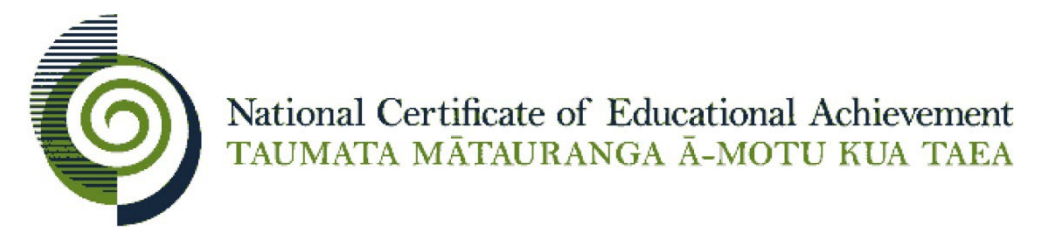

## **Exemplar for Internal Achievement Standard**

# **Digital Technologies Level 1**

This exemplar supports assessment against:

Achievement Standard 92004

Create a computer program

An annotated exemplar is a sample of student evidence, with a commentary, to explain key aspects of the standard. It assists teachers to make assessment judgements at the grade.

New Zealand Qualifications Authority

To support internal assessment

Grade: Achieved

For Achieved, the standard requires the student to create a computer program.

This involves using a suitable programming language to construct a program that performs a specified task. The program needs to store at least two types of data in variables, take input, produce output; use sequence, selection and iteration control structures; and use data stored in a collection. The program must be tested and debugged to ensure it works on expected cases, and documented with comments.

This student constructed a program in Python to quiz classmates on NRL. The program has data stored in integers and strings, and accepts input from users and outputs answers and scores. 'If' statements and 'while' loops meet the requirement for using control structures. The questions and answers are stored in arrays, showing the use of collections. Only one collection is required to meet the standard.

The testing and debugging table demonstrates that the program worked on expected cases. The notes column meets the requirement for debugging and shows the changes made by the student.

The program has been documented with comments throughout the code.

For Merit, the standard requires boundary cases to be tested and debugged, and commenting should clarify code sections. For example, the program could have messages added for high, medium, and low scores, and additional testing carried out to check boundaries for the score. Commenting in the program could be amalgamated and simplified to clarify the purpose of code sections.

What is to be done?

I have to create a quiz about a pakiwaitara (stories) to share with my classmates. I have to choose a pakiwaitara that is relevant to me and collect information about it to make sure I understand it well. Based on that information, I need to write a program that presents a quiz that could be used by my classmates to test or extend their knowledge of my topic.

Who is it for?

The quiz I am creating will be for my classmates and my teacher.

### Why is it to be done?

This is to be done because it is an assessment. It will also teach my classmates new things when they have finished the quiz and will hopefully be a great help to them.

### Specifications and Requirements

- Ask a minimum of 5 questions.
- Keep and display a score.
- Store at least two types of data in variables
- Take input and produce output.
- Use conditionals (such as if and else) and loops.
- Use data stored in a collection (such as a list or arrays)

#### Test (enter) Output expected Correct? Notes Question: How many Grand Finals has your team won? Value =  $7$ User is prompted to give question input YES Question: How many Grand Finals has your team won? Value =  $25$ User is prompted to give question input **YES** Question: Please enter a valid number of Grand Finals from 8 to 21. Value = A letter User sees error message and prompts to give valid value for the question YES | liust needed to space out the words because you couldn't read it properly as it was all close together. Question: Who won the 2010 Grand Final? Value  $= C$ User enters incorrect value and is told that the correct answer is D. **YES**

### Testing and debugging

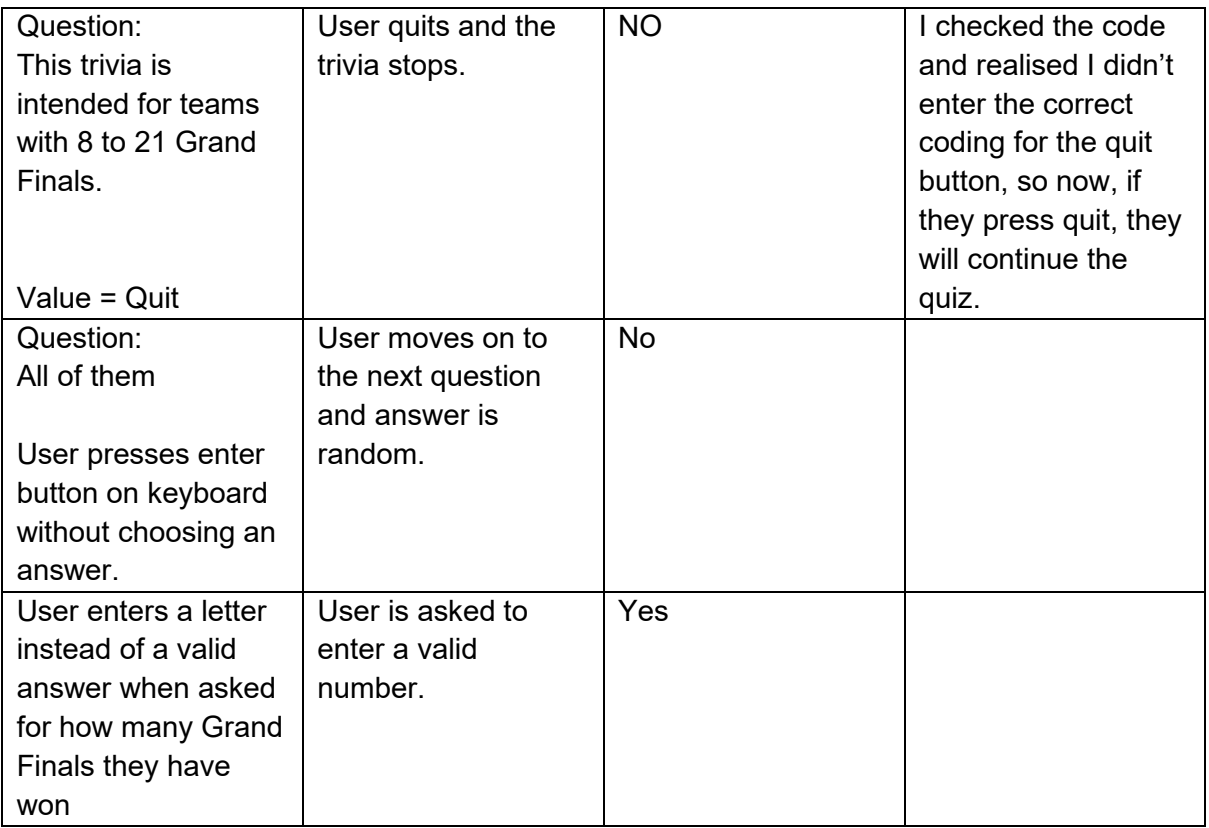

### Ongoing Improvements

My ongoing improvements are that I tested my programme and searched for things I needed to fix. I saw that when I entered the correct or incorrect answer, I would get the expected outcome but could not read it properly because I did not space out the words. I also saw that when I wanted quit the game I would continue it so I had to fix that as well.

```
1 #Import Easygui function so gui can be created 2
 3 import easygui
 4
 5 Grand Final MIN = 86 Grand_Final_MAX = 21
 7 Trivia_Grand_Final = 10
 8 MAX QUESTION ATTEMPTS = 2
 \overline{Q}10 #Ask the user's NRL Team - String Variable 11
12 title = "Welcome to the NRL Trivia"
13 msg = "What is your NRL Team?"
14 NRL Team = "15
16 #Ask the user how many Grand Finals they've won - Numeric Variable
17 while NRL_Team == "":
18 NRL Team = easygui.enterbox(msg, title, "")
19
20 title = "Welcome to the NRL Start Trivia"
21 msg = "How many Grand Finals has your team won?" 
22
23 #Check the Grand Final criteria for playing the Trivia. Also checks if the player has entered an integer 
                                                                                                             \overline{\mathbf{e}}within a valid Grand Final range. The loop repeats until a valid integer is entered. - Iteration
                                                                                                             \overline{P}24 Grand_Final = easygui.integerbox(msg, title, "")
25 while Grand_Final < Grand_Final_MIN or Grand_Final > Grand_Final_MAX:
26 msg = "Please enter a valid amount of Grand Finals from " + str (Grand_Final_MIN) + " to " + \setminus\overline{P}27 str(Grand Final MAX) + " Grand Finals."
28 Grand_Final = easygui.integerbox(msg, title, "") 
29
30 #Checks whether the player falls within the Trivia Grand Final range
31 continue game = "Continue"
32 if Grand_Final >= Trivia_Grand_Final:
33 print (Grand_Final)
34 msg = "This Trivia is intended for Teams with 8 to 21 Grand Final Championships."
                                                                                                             \overline{\mathbf{P}}35 choices = ["Continue", "Quit"]
36 continue_game = easygui.buttonbox(msg, title, choices=choices)
37 print (continue_game)
38
39 #This is the gate to check whether the quiz should continue because either the user has earlier indicated \trianglerightthey are under the Trivia Grand Final, or they want to continue even though they are older.
                                                                                                             \overline{D}40 if continue game == "Continue":
41 title = "Welcome to the NRL Trivia"
42 msg = "Hey " + NRL_Team + "! Just before we start, the only rule is that you are not allowed
                                                                                                            \trianglerightto search up the answers. If you do not know the answer, just take a guess or try really hard to \Rightarrowremember it. Anyways, enjoy the Trivia and may the best team win."
                                                                                                             \overline{\mathbf{P}}43 ok_button = "Start"
```
easygui.msgbox(msg, title, ok\_button)

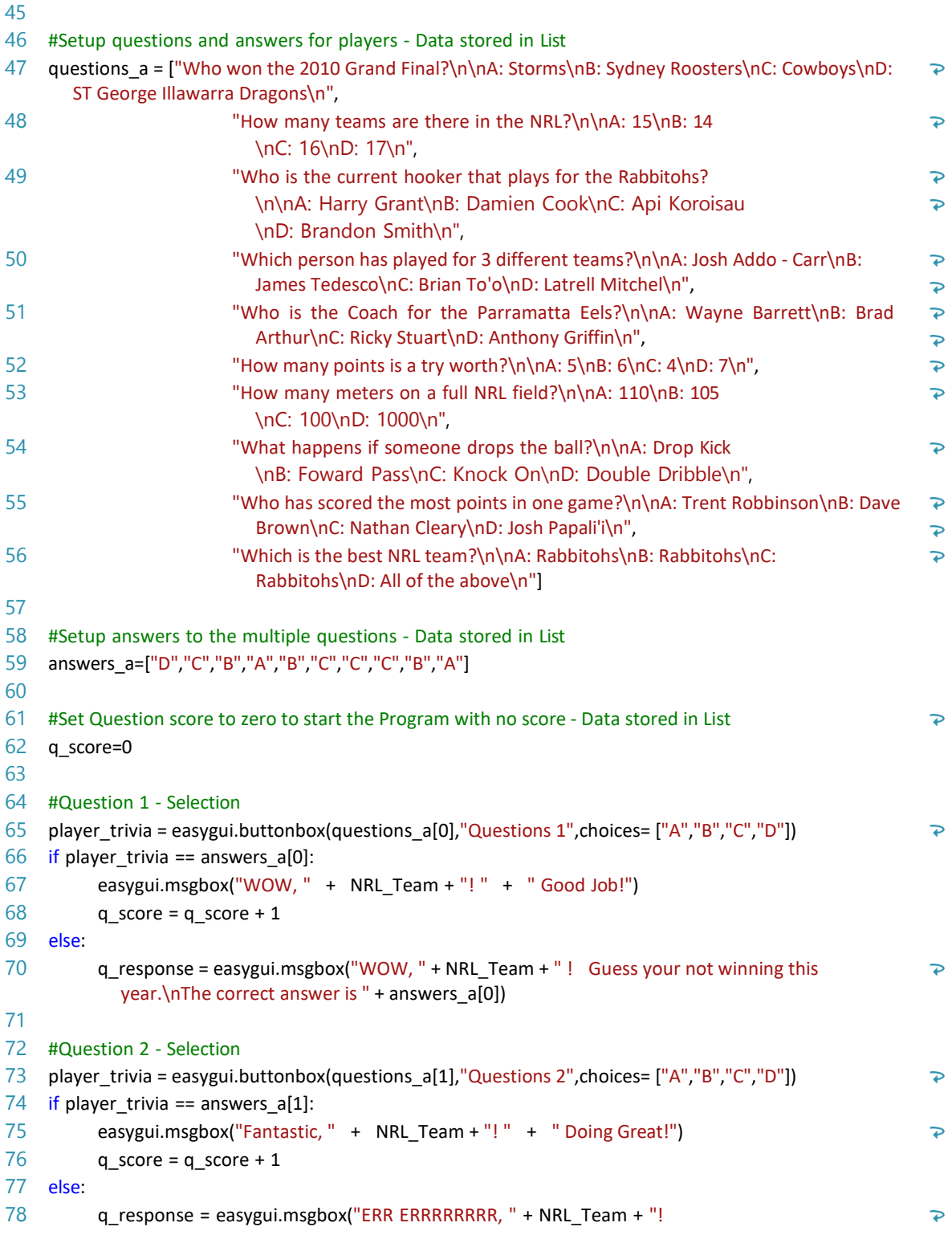

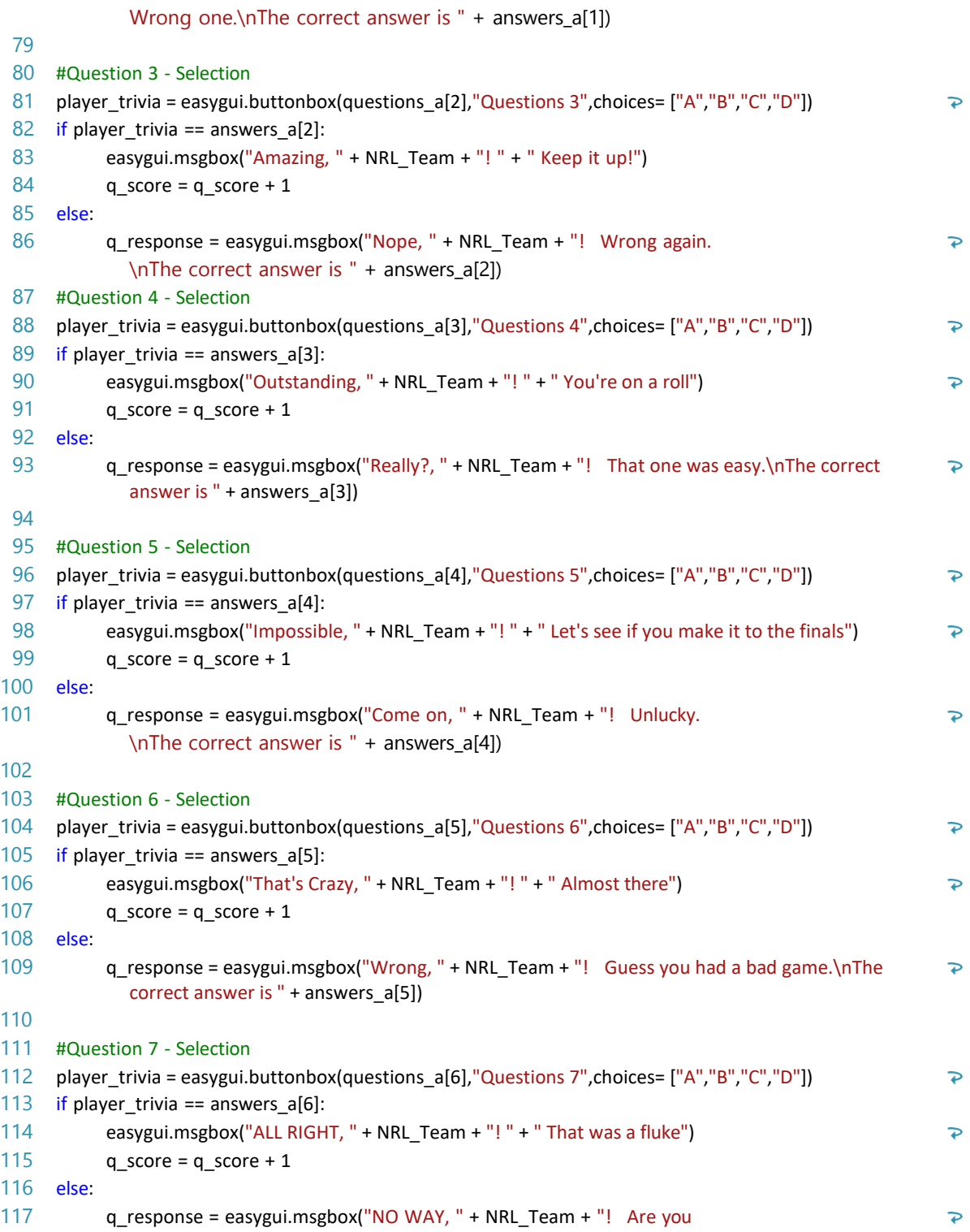

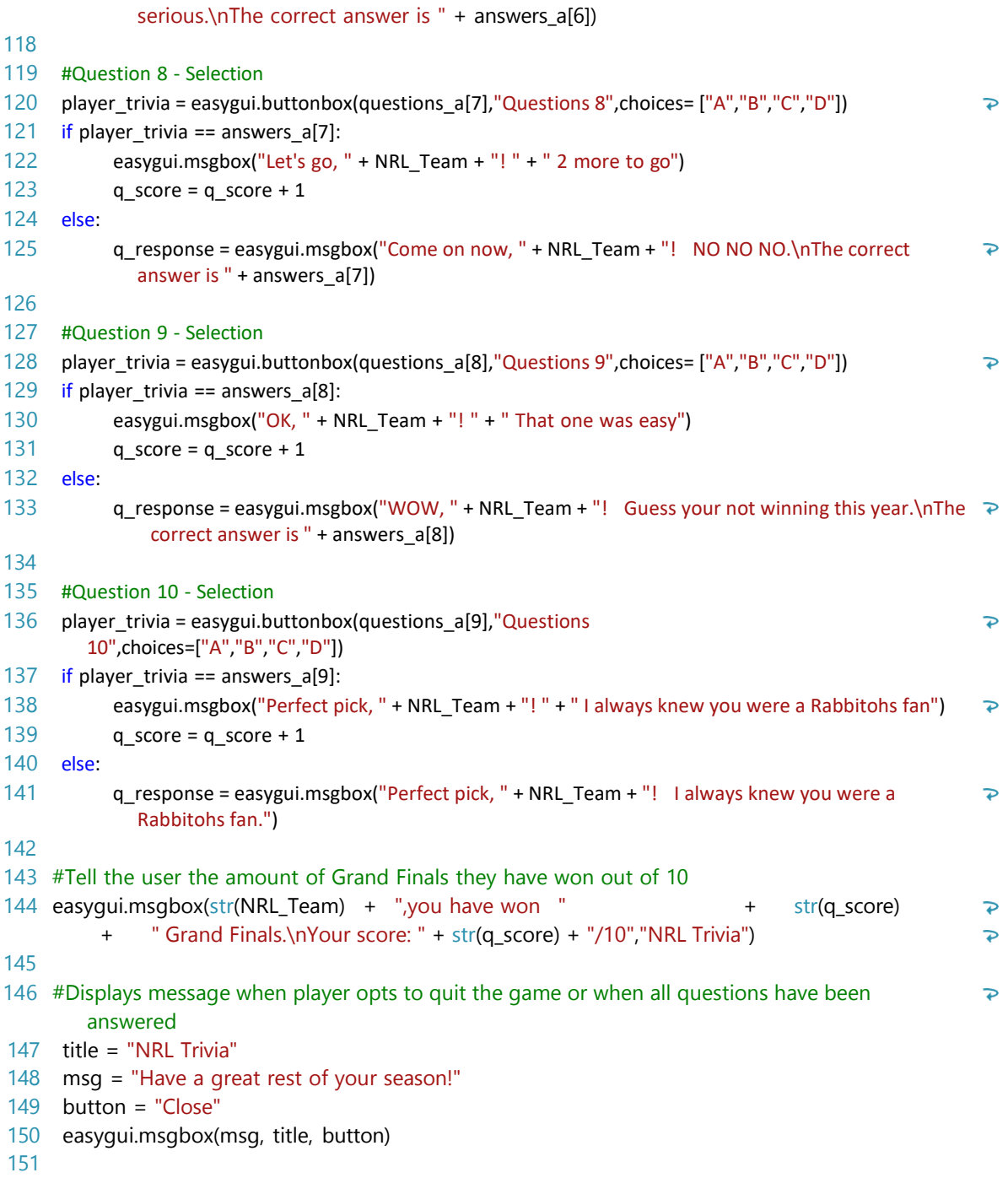

### Grade: Merit

For Merit, the student needs to create a well-structured computer program.

This involves using succinct and descriptive variable names, documenting the program with comments that clarify the purpose of code sections, and testing and debugging the program to ensure it works on expected and boundary cases.

This student has used succinct variable names that describe what the variable is used for. For example, **questions** is used to store the 'array' of questions. Comments have been written in the program at the top of code sections to describe their purpose.

Testing has been carried out on both expected and boundary cases. For example, boundary tests of 2, 3 and 4 have been tested for the score messages. Debugging is evident from the two versions of testing and the changes that were made.

For Excellence, the standard requires conditions and control structures to be used effectively. For example, the student could reduce the repeated code by using a loop or functions.

```
Merit
 1 #MyQuiz v1.1
                                                                                                  NZQA Intended for teacher use only
 \begin{array}{cc} 2 & # \\ 3 & # \end{array}#This gets the player to answer questions in a quiz i have setted up.
 4
 5 #The score code is not here because the score would add on to the previouse games score, but 
                                                                                                                 \overline{\mathbf{e}}now that is placed inside the loop it resets to 0 every time the player wants to play again.
                                                                                                                 \overline{\mathbf{z}}6 PASS = 3
 7 FLAWLESS = 5
 8
 9 #This list is the asortment of the questions for the quiz.
10 questions = ["\nA family reunion is a mass gathering of family members that have been apart in a 
                                                                                                                 \overline{P}period of time (True or False): \n",
11 "\nThe largest recored family reunion is called the Lilly Family Reunion, but do you know 
                                                                                                                 \overline{\mathbf{P}}how many attended? \n1 - 150
                                                                                                                 \overline{\mathbf{P}}\n2 - 1,000 \n3 - 400 \n4 - 125 \n5 - 2,5000\nEnter answer here:",
                                                                                                                 \overline{\mathbf{P}}12 "\nIs it okay to attend another family's reunion?\nYes or No
                                                                                                                 \overline{\mathbf{P}}\nEnter answer here: ",
13 "\nWhat is the average cost per person at the family reunion?
                                                                                                                 \overline{D}\n1 = $50 - $100\n2 $75 - $175\n3 = $25 - $100\n Enter your finale answer here:",
14 "\nNot going to a family reunion can inflict major health and mental issues.\nYes or No:" ] \triangleright15
16
17 print("???????????????????????????????????")
18 print(" Feast your eyes on this ")
19 print(" nearly immposible quiz ")
20 print("???????????????????????????????????")
21
22 print("\nThis is a quiz were you will be trying to answer 5 questions about the topic 'Family 
                                                                                                                 \mathbf{z}Reunions'")
23 print("To pass the quiz you must at least asnwer 3 or more questions correctly.")
                                                                                                                 \overline{D}24
25
26 print("Are you ready?, then let us begin!") 27
28
29
30 #Copy and pasted quiz questions but each are changed and tweaked. And if the they get the 
                                                                                                                 \overline{\mathcal{P}}question right then the value of the players_score
                                                                                                                 \overline{D}is increased by 1
31
32 play = True
33 while play == True:
34
35 players_score = 0
36
37 # Question 1 code
38 answer = input(questions[0])
39 if answer.upper() == "TRUE" or answer.upper() == "T":
```

```
40 print("\nNice job, that was correct.")<br>41 blavers score += 1
41 players_score += 1<br>42 else:
        else:
43 print("\nNope,the right answer was True.") 
44<br>45
        # Question 2 code
46 answer = input(questions[1])
47 if answer == "5" or answer.upper() == "FIVE":<br>48 orint("\ngood one.that was correct.")
           print("\ngood one,that was correct.")
49 players score += 1
50 else:<br>51 pi
           print("\nNot a good one, the correct answer was 5,2,500 people attended.")
                                                                                                                  \overline{\mathbf{P}}52
        # Question 3 code
54 answer = input(questions[2])
55 if answer.upper() == "NO" or answer.upper() == "N" or answer.upper()
                                                                                                                  \overline{\mathbf{P}}== "FALSE":
56 print("\nNot Bad, correct.")
57 players_score += 1
58 else:
59 print("\nFail, the answer was No.") 
60
61 \# Question 4 code<br>62 answer = input(que
        answer = input(questions[3])63 if answer == "1" or answer.upper() == 'ONE':
64 print("\nYour pretty good,your correct.")
65 players_score += 1
66 else:
67 print("\nWrong,the answer was 1.$50 - $100.") 
68
69
70 # Question 5 code
71 answer = input(questions[4])<br>72 if answer.upper() == "YES" or
        if answer.upper() == "YES" or answer.upper() == "Y" or answer.upper()
                                                                                                                  \overline{\mathbf{P}}== "TRUE":
73 print("\nNice work, you got the question correct.")
74 players_score += 1
75 else:
76 print("\nWrong,the answer was Yes.")
77
78
79 #This tallies up the score, displaying it too the player and telling if the player has passed the quiz 
                                                                                                                  \overline{\mathbf{P}}or not
80
81 print("\nYour final score is " + str(players_score)) 82
83 if players score < PASS:
84 print("Bad news but you failed the quiz, you need at least 3 or more correct answers to pass")
                                                                                                                  \overline{\mathbf{e}}85 elif players score == FLAWLESS:
86 print("That was amazing how you answered each question correct.")
87 else:
```
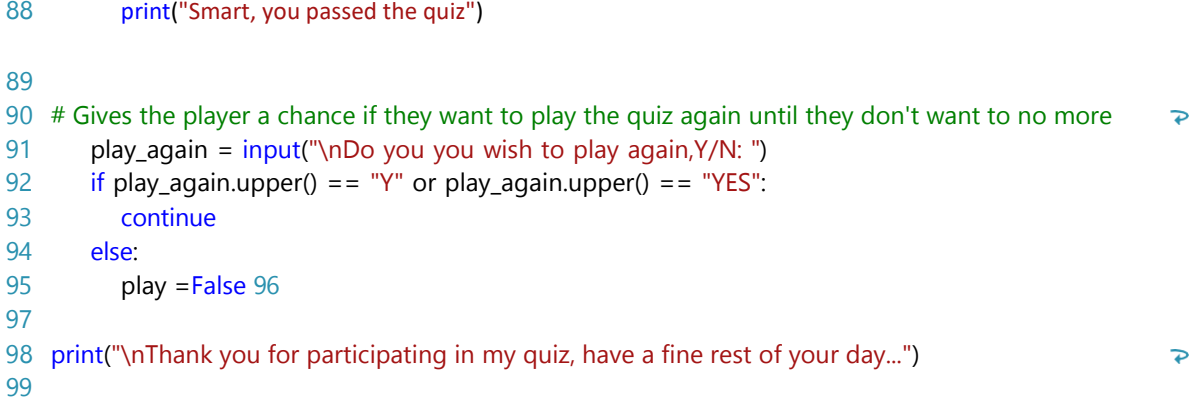

Test table V1.0

Question 1 input

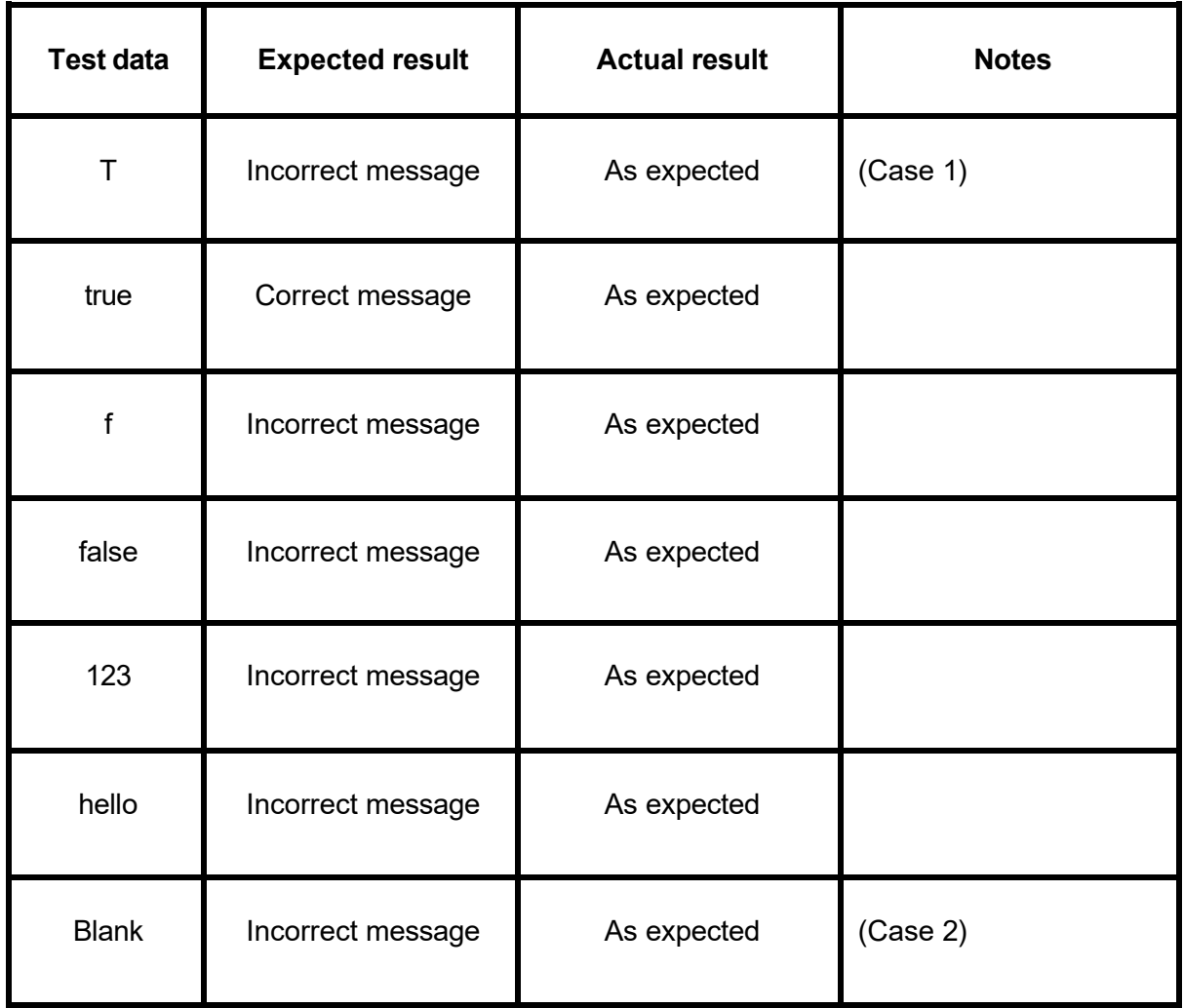

Question 2 input

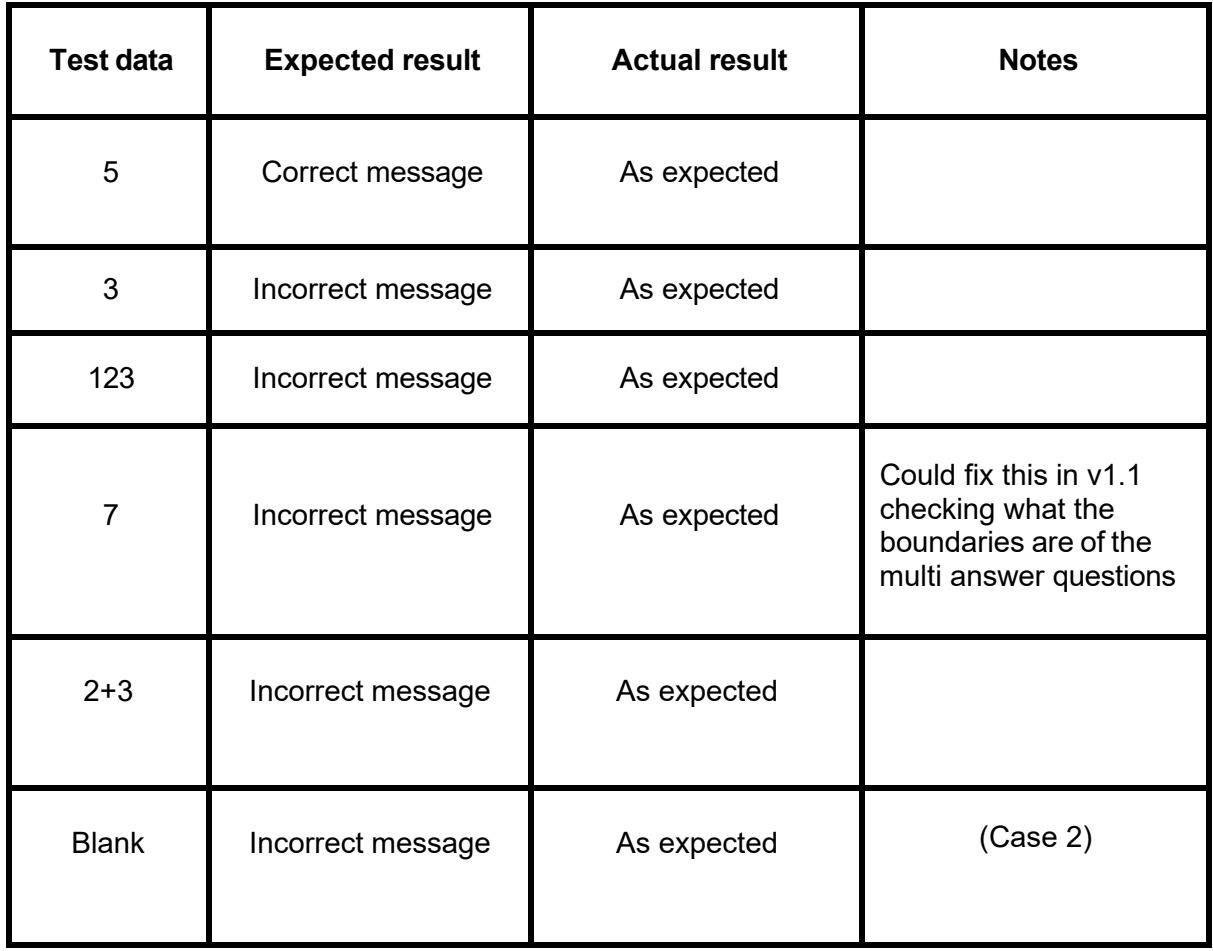

### Question 3 input

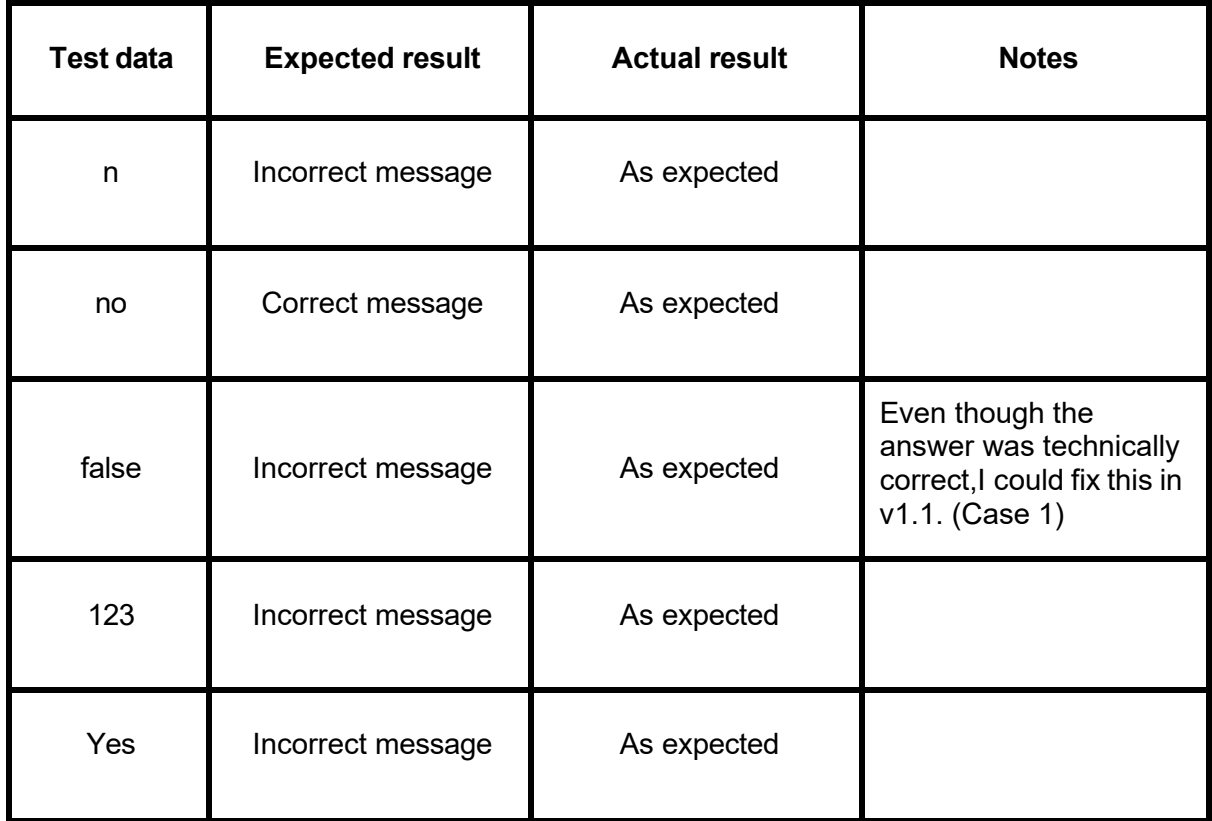

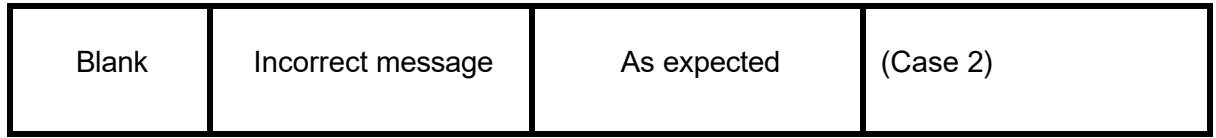

Question 4 input

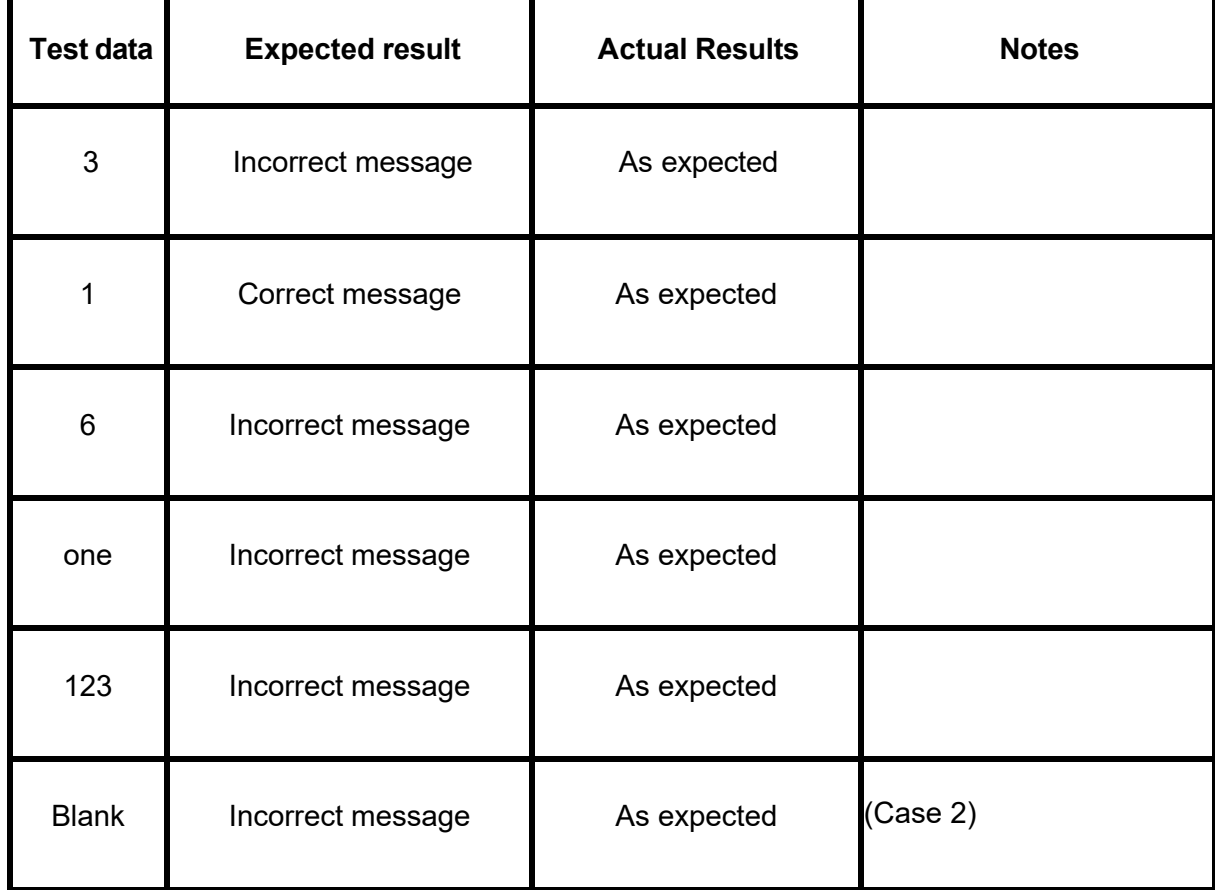

## Question 5 Input

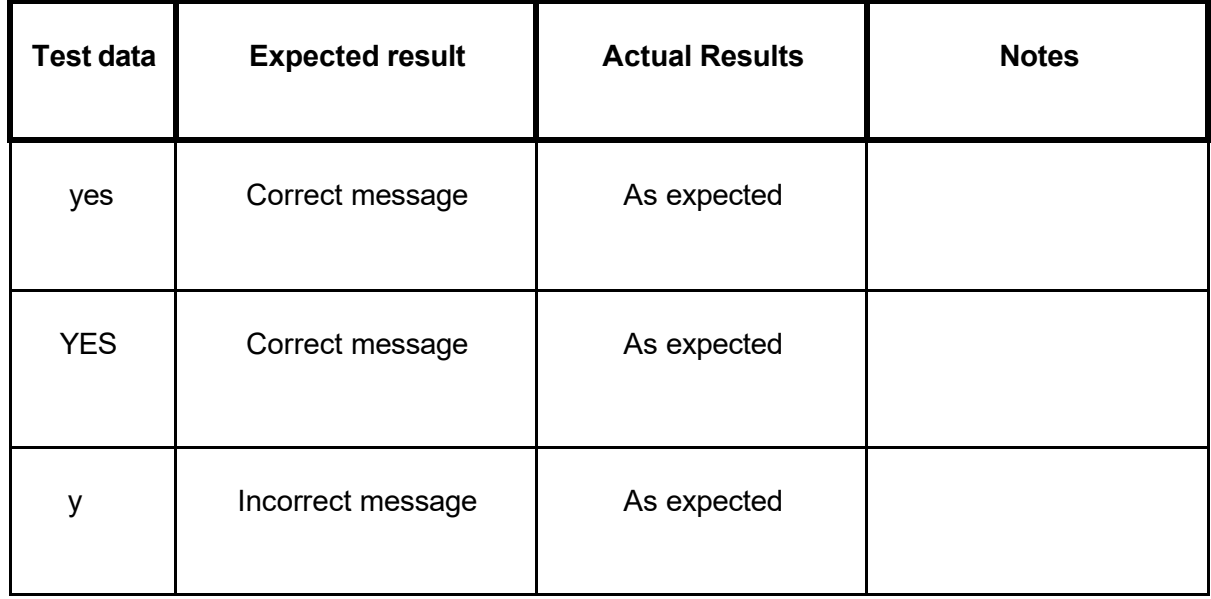

 $\overline{a}$ 

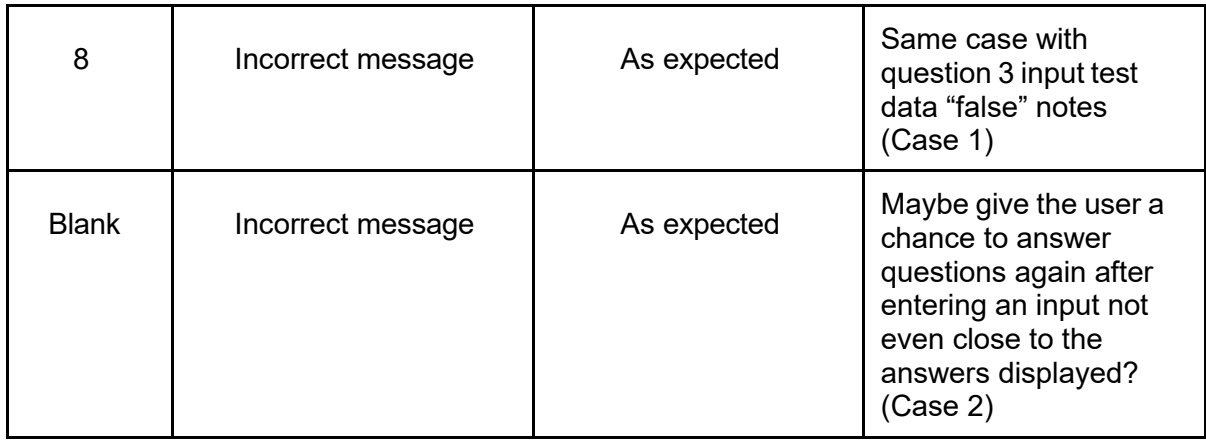

## **MyQuiz v1.1(Same test data as v1.0)**

Question 1 input

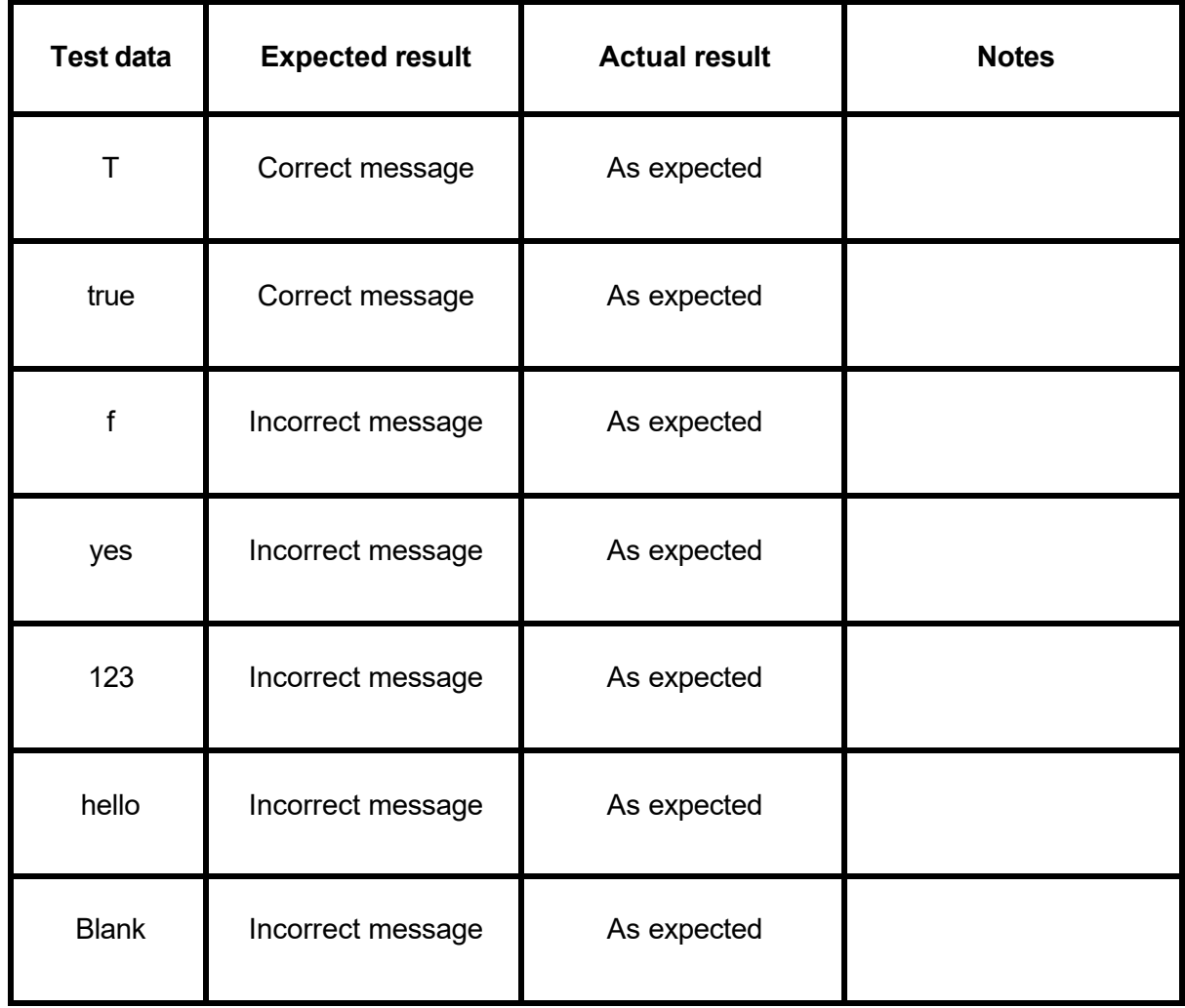

## Question 2 input

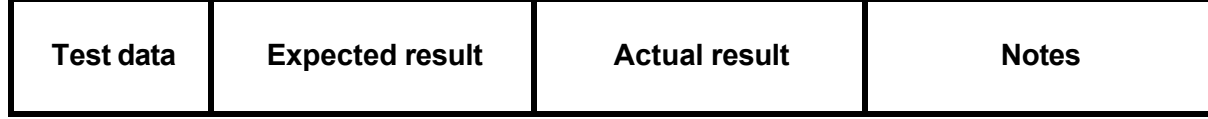

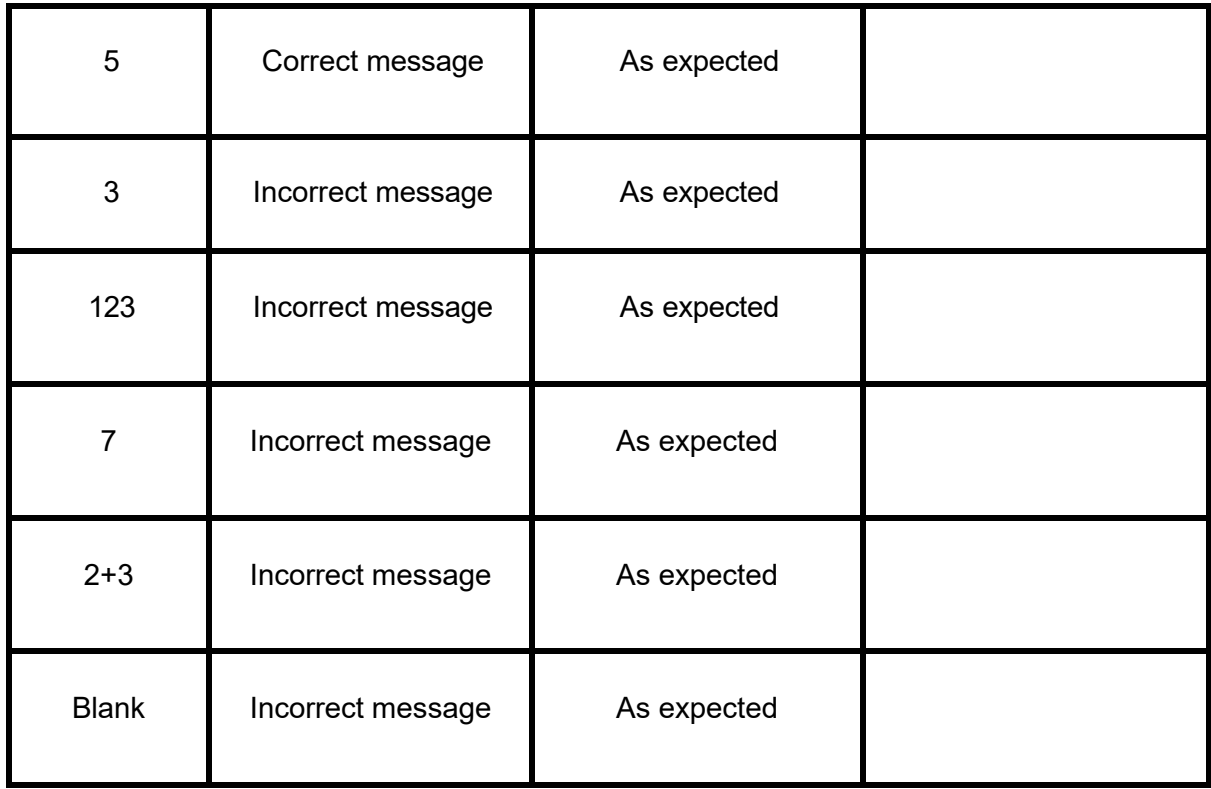

## Question 3 input

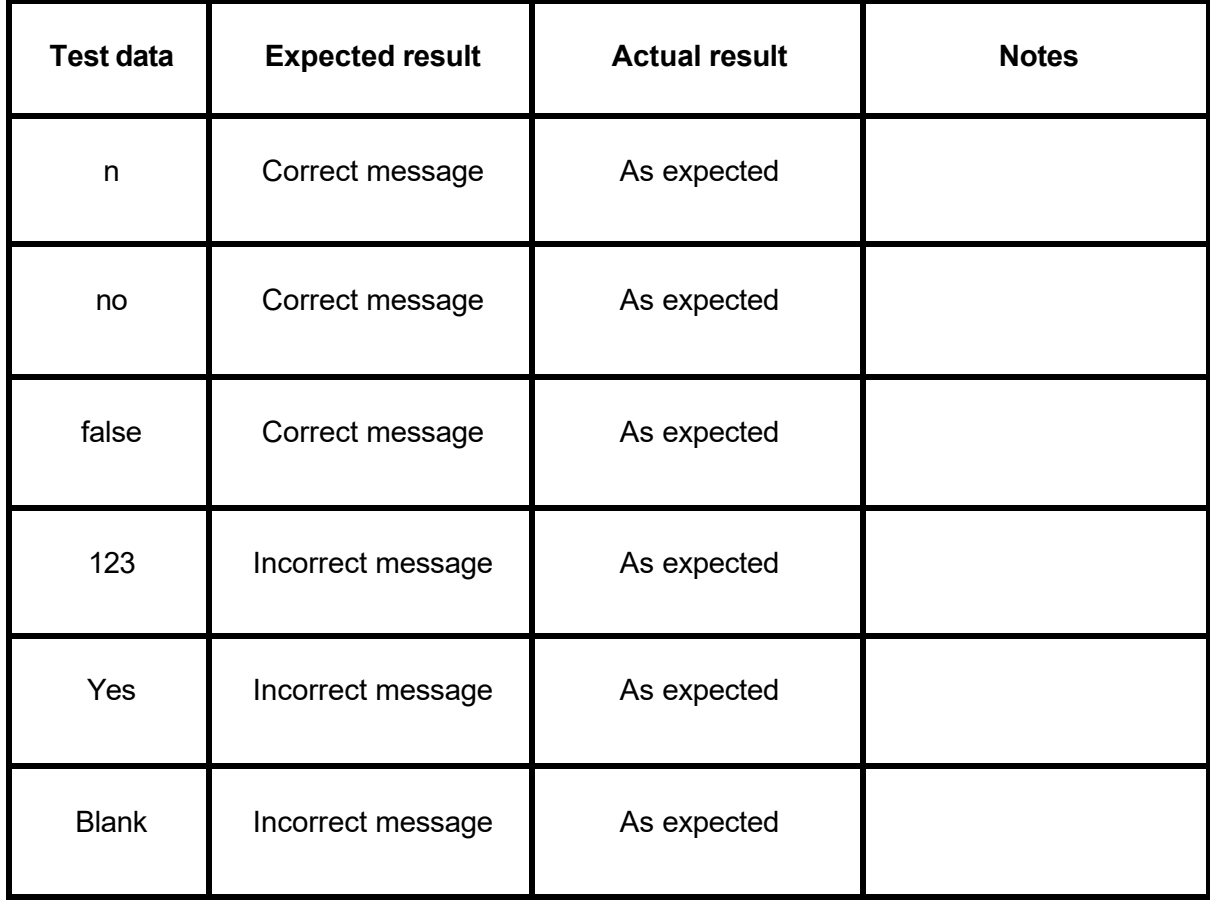

Question 4 input

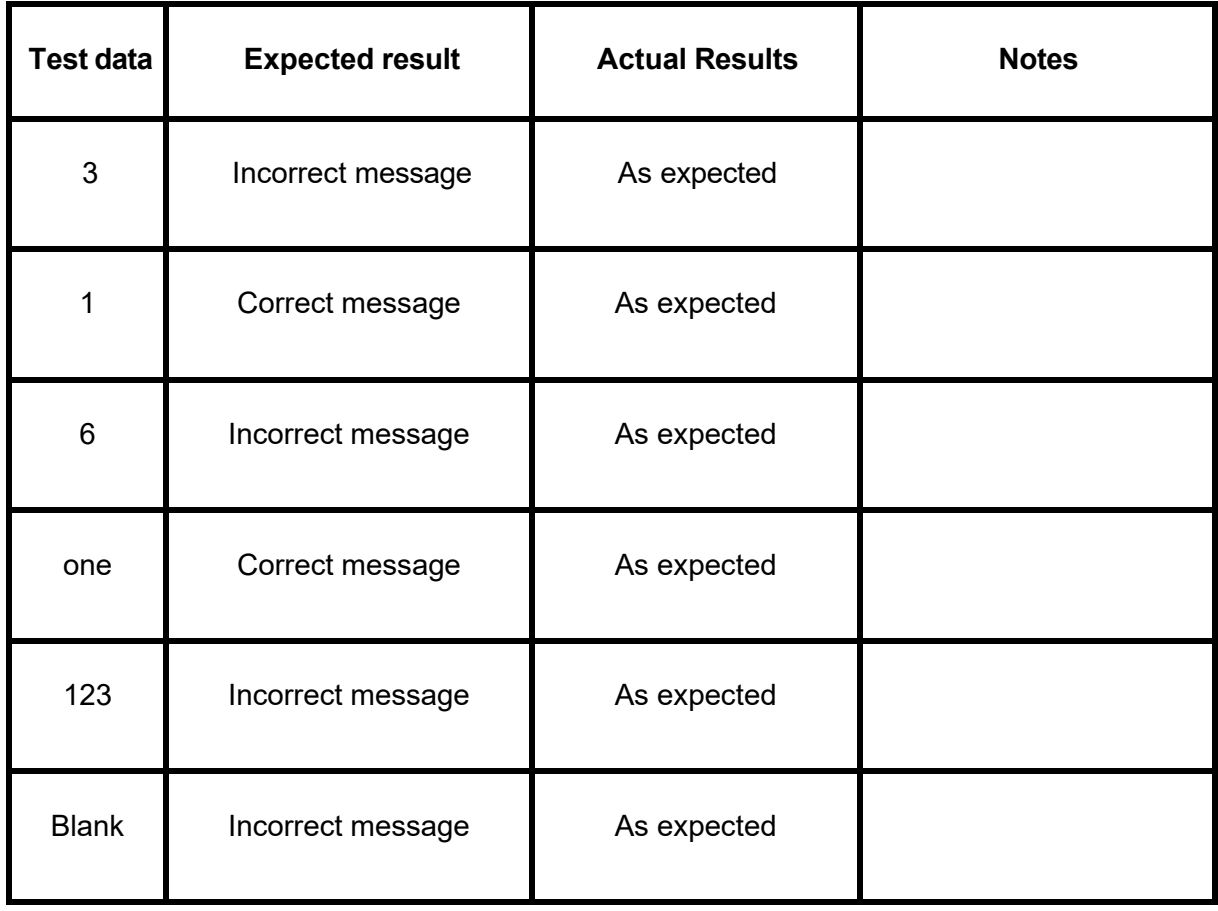

## Question 5 Input

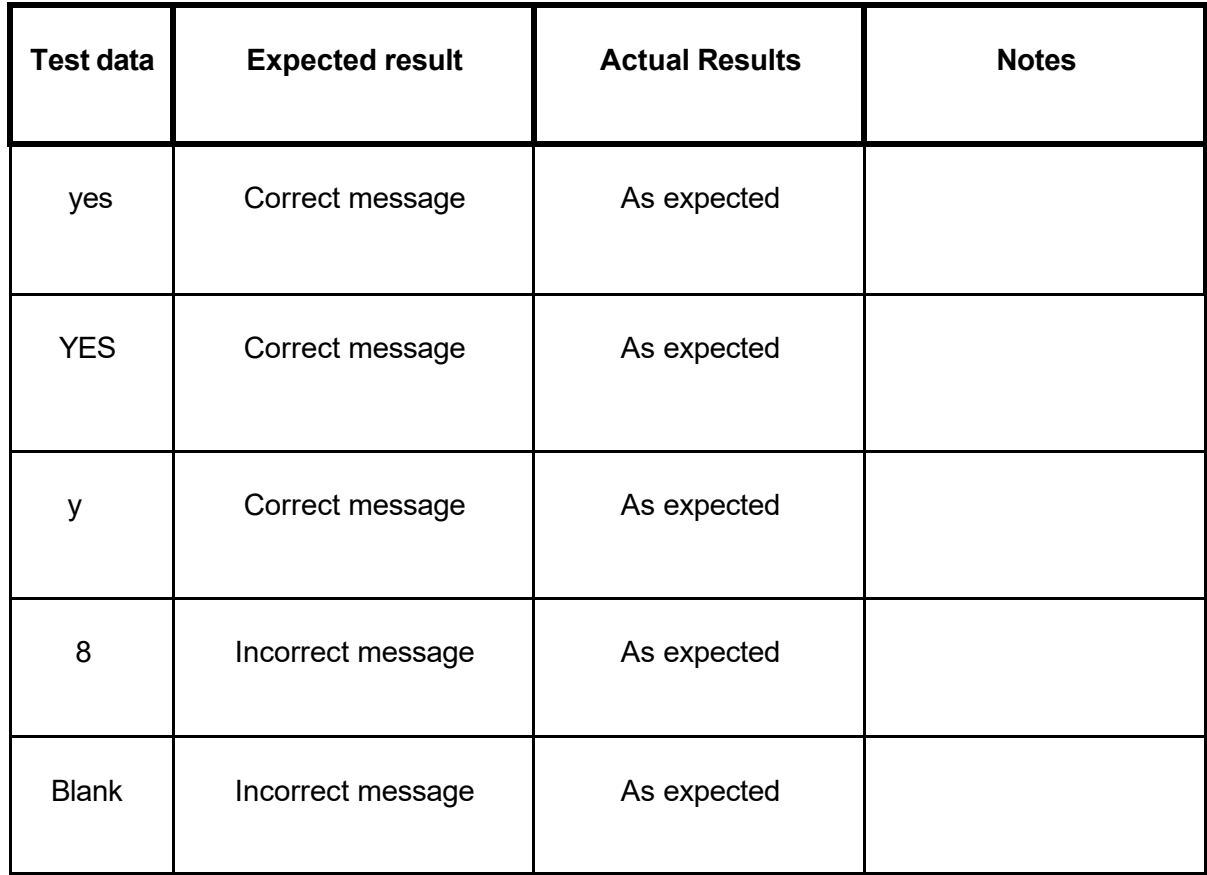

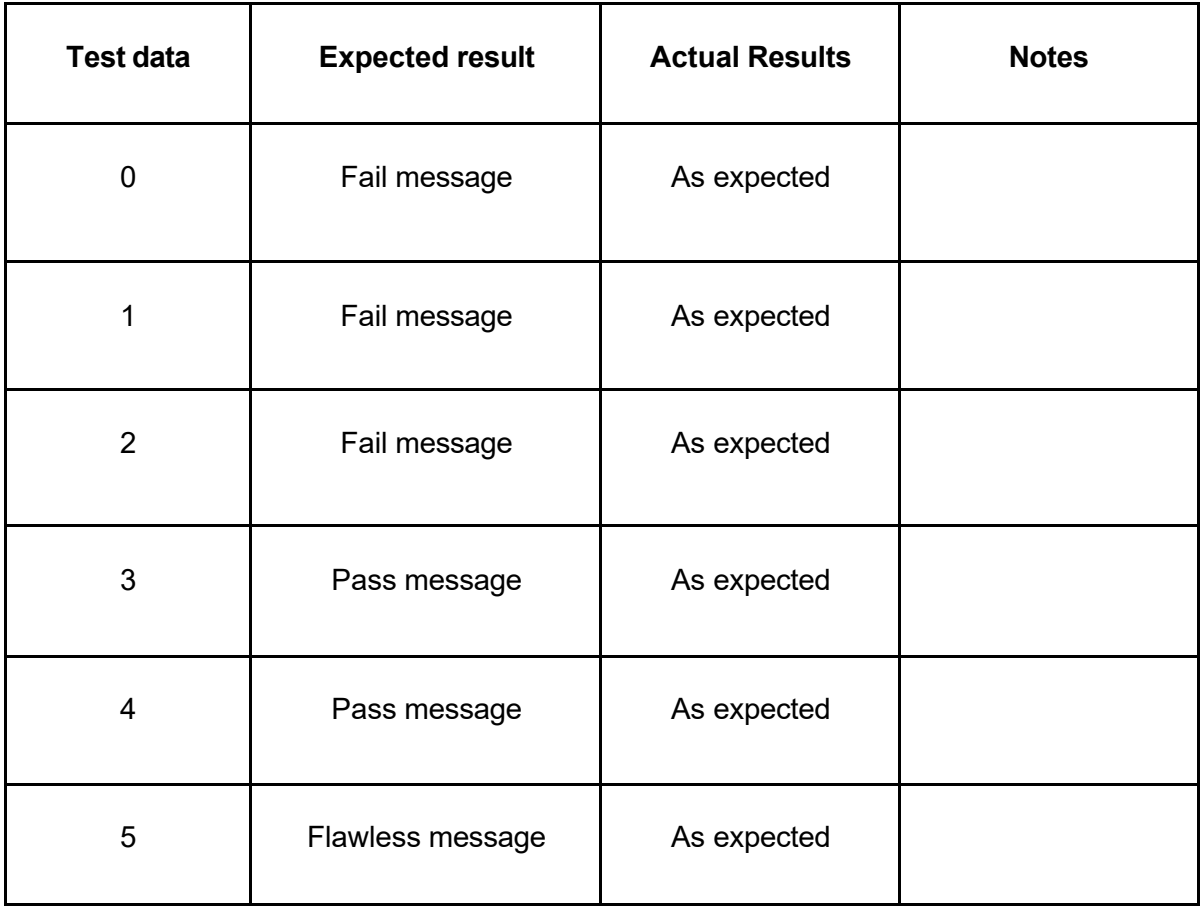

Grade: Excellence

For Excellence, the student needs to create a flexible and robust computer program.

This involves using conditions and control structures effectively and using constants, variables, or derived values in place of literals to make the program flexible. Testing and debugging the program is required to ensure it works on expected, boundary, and invalid cases.

This student has used 'methods' to ensure the code is structured effectively and minimise repeated code. A 'for' loop is used to cycle through the questions, allowing additional questions to be easily added and meeting the requirement for flexibility.

Testing and debugging for invalid values can be seen in the testing table. For example, filling the entry fields with long strings of 'b' and changing the program when an error was found. 'If' statements are used to validate input to ensure invalid cases are handled correctly.

**Excellence** NZQA Intended for teacher use only

### **Purpose of Quiz**

The purpose of my quiz program is to test and extend Year 11 students' knowledge of Pandora's Box from Greek Mythology.

**Style of question** (e.g. multiple choice, short answer) A mixture of multiple choice and short answer questions

#### **Example question and answer**

What did Aphrodite give to Pandora?

- (a) Mastery over language
- (b) Capacity for deep emotion
- (c) Fine craftmanship and attention to detail
- (d) The trait of curiosity

#### **Scoring system**

1 point per question answered correctly.

#### **When quiz ends**

The quiz ends when the user has completed all the questions.

### **Boundary conditions I could test**

If a user doesn't enter an answer, prompt them for an input. If the user enters more than 30 characters prompt them for a correct answer.

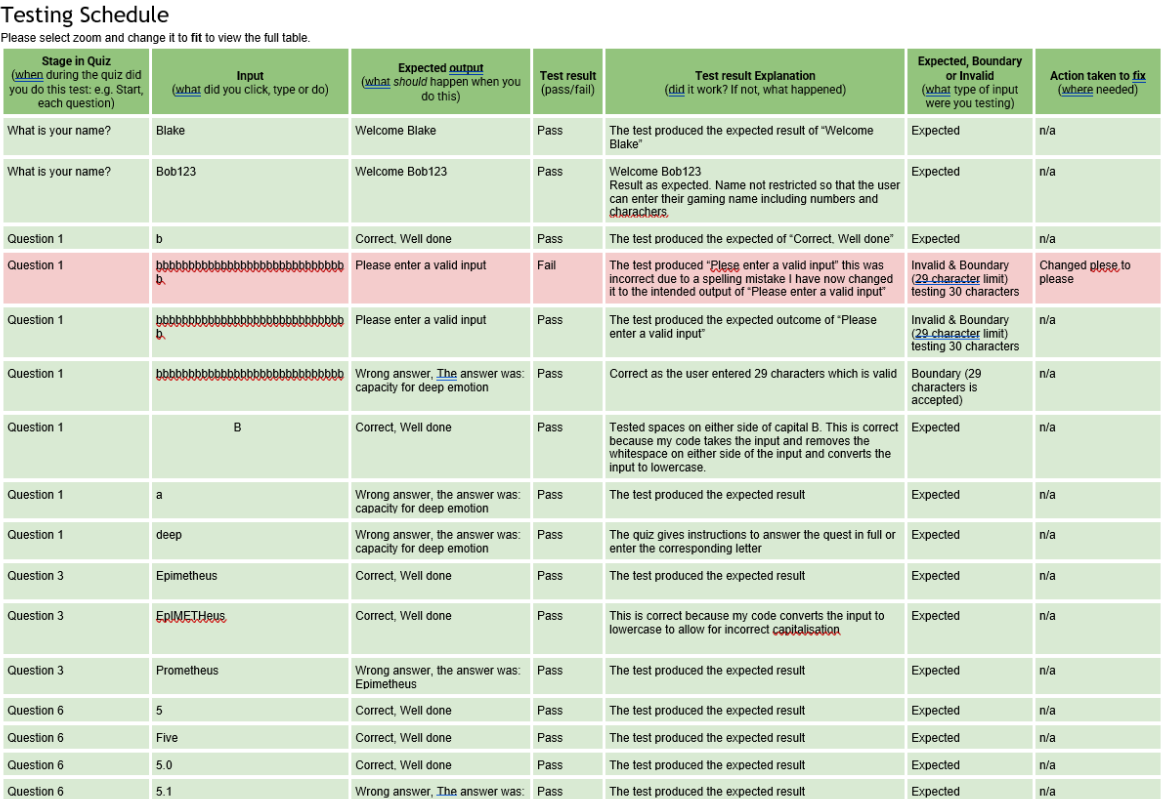

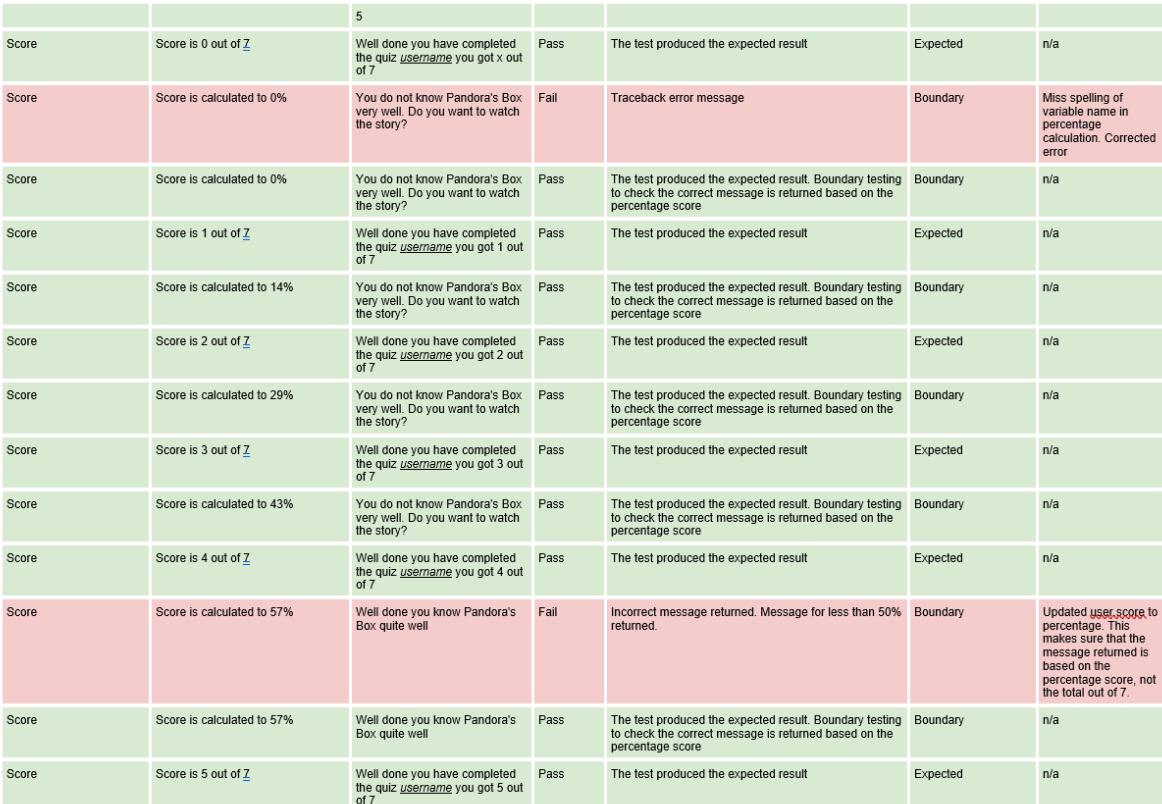

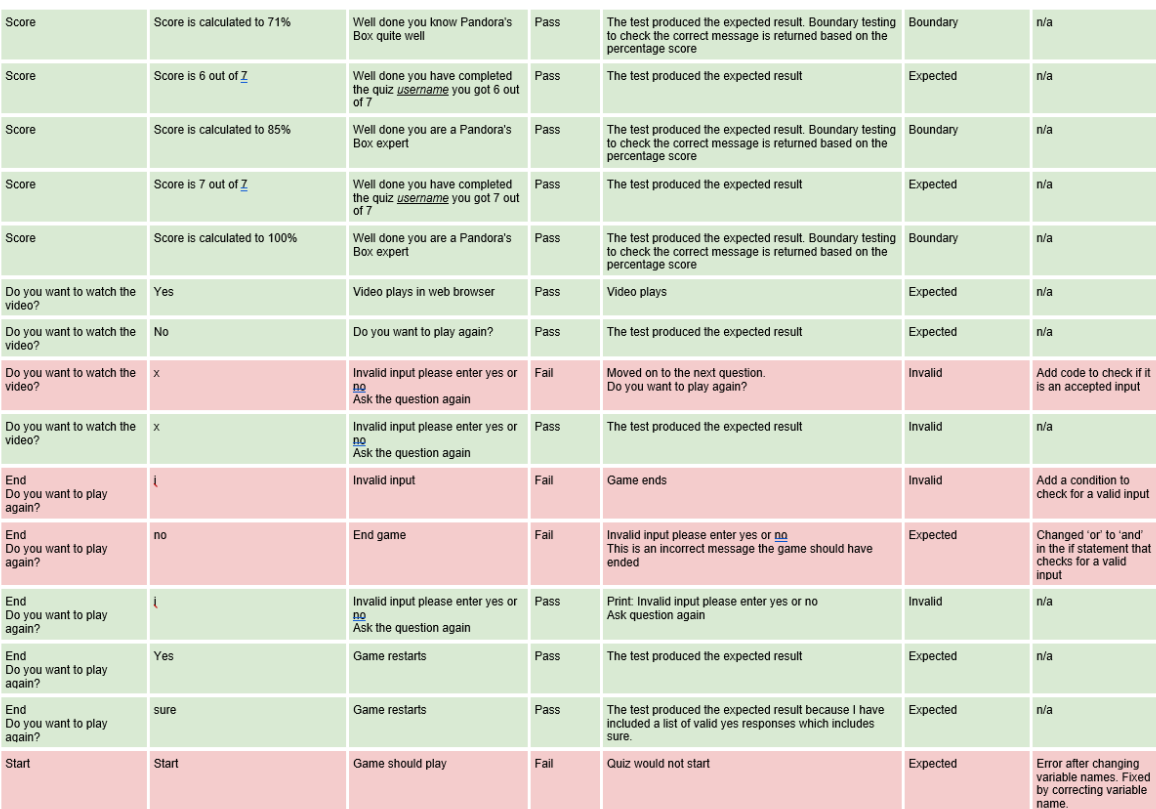

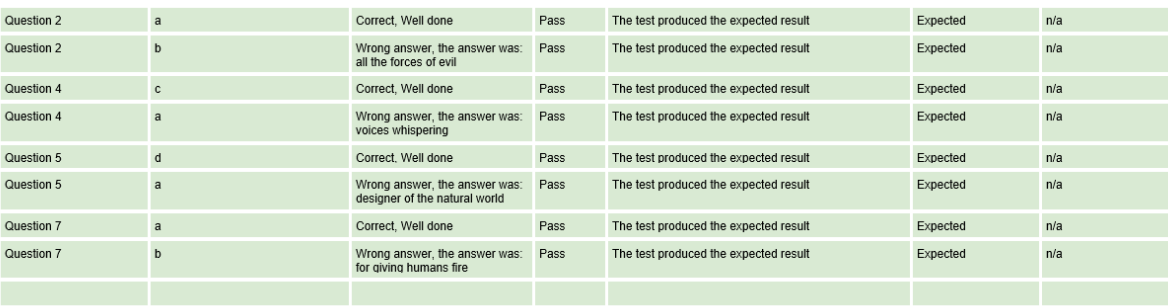

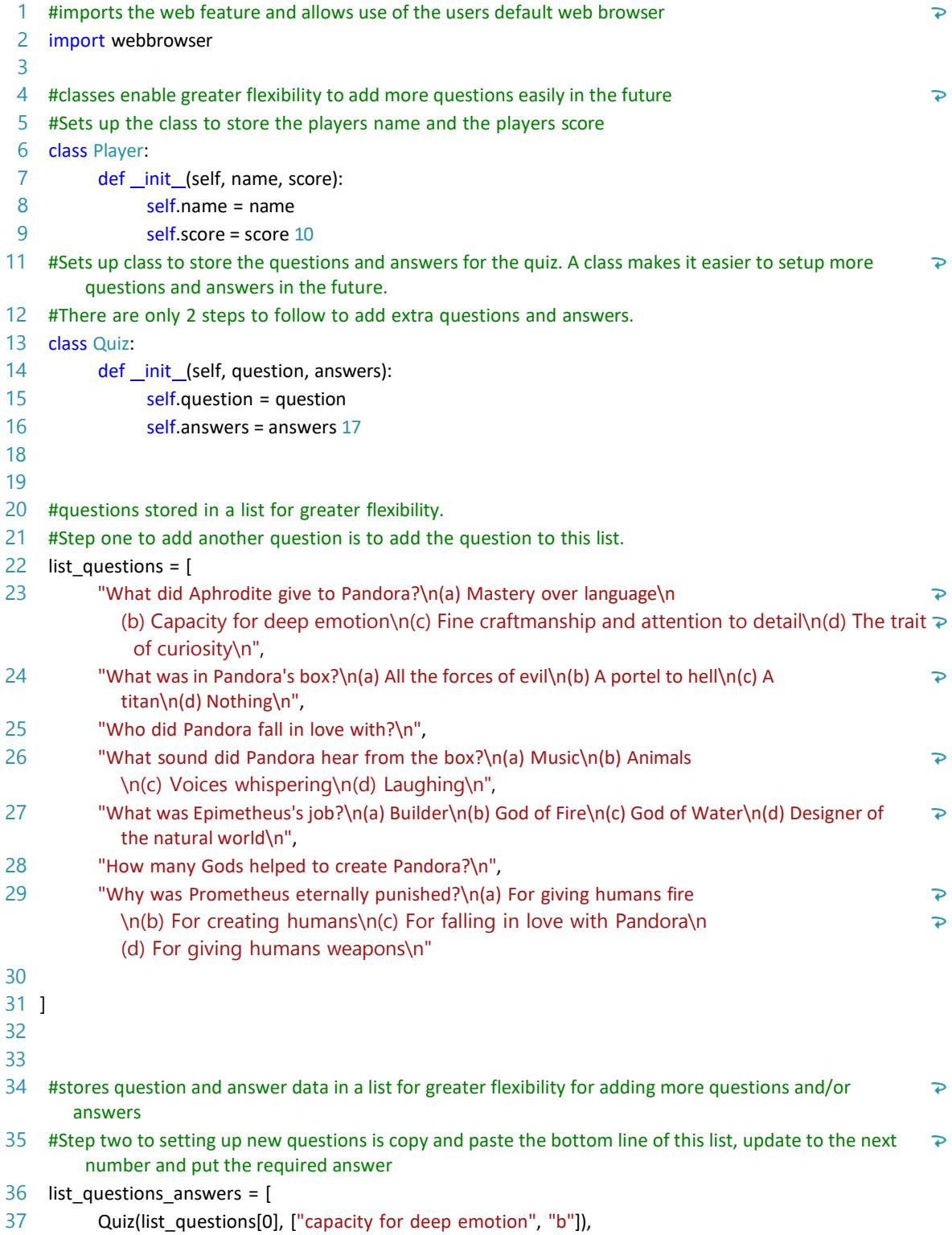

© NZQA 2023

- 38 Quiz(list\_questions[1], ["all the forces of evil", "a"]),<br>39 Quiz(list questions[2], ["epimetheus"]),
- 39 Quiz(list\_questions[2], ["epimetheus"]),<br>40 Quiz(list questions[3], ["voices whisper
- 40 Quiz(list\_questions[3], ["voices whispering", "c"]),<br>41 Quiz(list\_questions[4], ["designer of the natural w
- Quiz(list\_questions[4], ["designer of the natural world", "d"]),

 Quiz(list\_questions[5], ["5", "5.0", "five"]), Quiz(list\_questions[6], ["for giving humans fire", "a"])

- 
- ]
- 

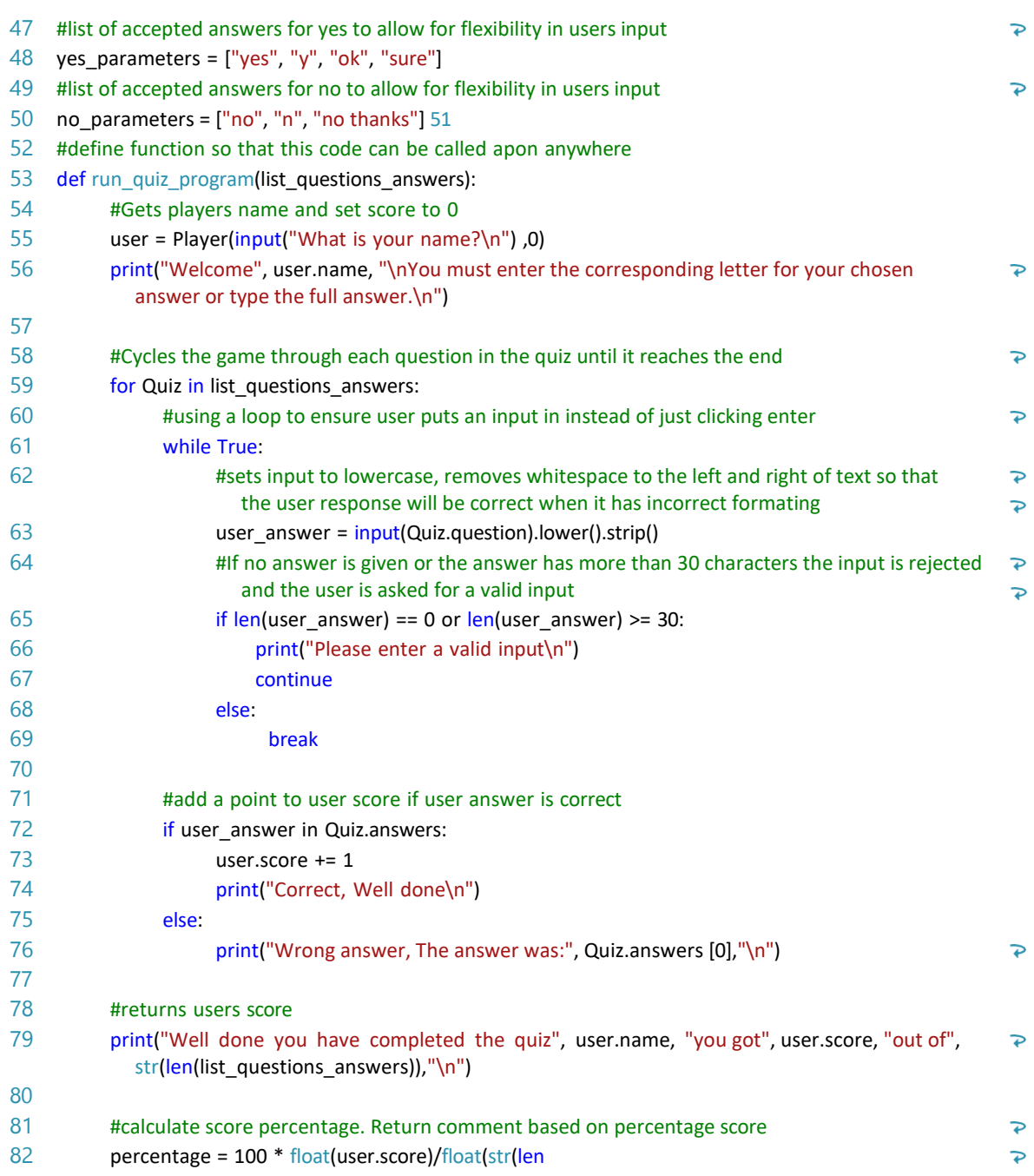

(list\_questions\_answers)))

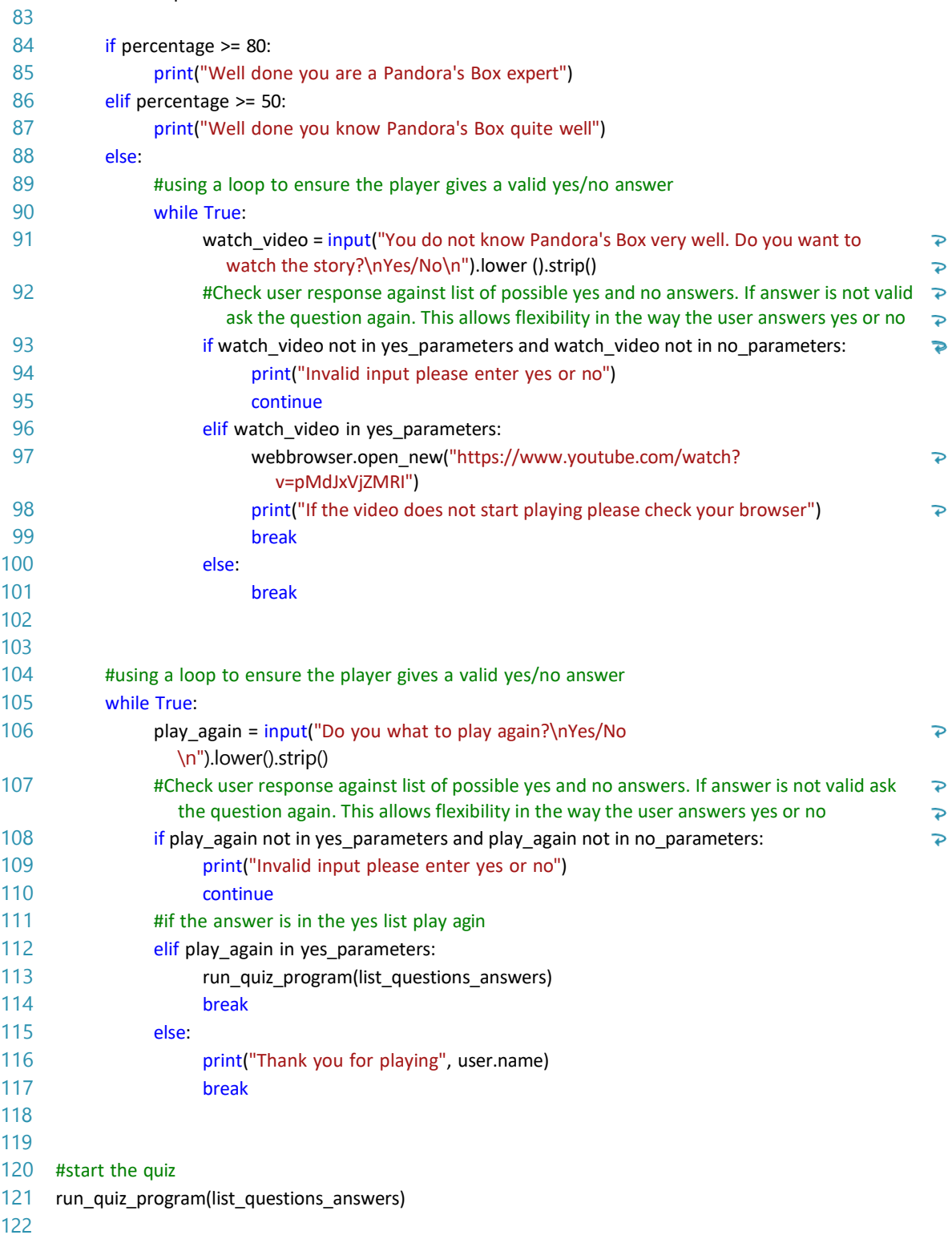